## Apple Ipod Manual Download

When people should go to the ebook stores, search foundation by shop, shelf by shelf, it is in reality problematic. This is why we allow the ebook compilations in this website. It will categorically ease you to look guide Apple Ipod Manual Download as you such as.

By searching the title, publisher, or authors of guide you essentially want, you can discover them rapidly. In the house, workplace, or perhaps in your method can be every best area within net connections. If you want to download and install the Apple Ipod Manual Download, it is completely easy then, in the past currently we extend the associate to purchase and create bargains to download and install Apple Ipod Manual Download thus simple!

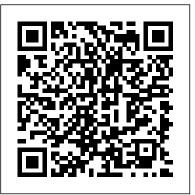

Switching to the Mac: The Missing Manual, El Capitan Edition "O'Reilly Media, Inc."

Presents instructions for creating and enhancing a variety of household electronic equipment, including a magnetic stripe card reader, a video camera stabilizer, and a glowstick.

iPhone: The Missing Manual "O'Reilly Media, Inc."

Clear, practical visual instructions for getting the most out of your iPod touch The iPod touch is a popular gaming and multimedia device that does not require a contract, giving it enormous appeal. This indispensible tutorial provides you with clear, step-by-step visual instructions for using the iPod touch so you can download books, apps, music, movies, and TV shows, as well as send photos, sync with your other Apple devices, and much more. Explains how to best take advantage of the iPod touch?s full access to the Apple app store Walks you through using the Retina Display, the built-in camera, and features such as Airplay support Shows you how to capture and edit movies and photos Teach Yourself VISUALLY iPod touch is essential reading in order to enjoy your iPod touch to the max.

IPod & ITunes "O'Reilly Media, Inc."

PCMag.com is a leading authority on technology, delivering Labsbased, independent reviews of the latest products and services. Our expert industry analysis and practical solutions help you make better buying decisions and get more from technology.

User Manual for the Fake IPod Nano and Other MP4 Players Lippincott Williams & Wilkins

The Innovation Manual provides a solution to the problems faced by those at the forefront of innovation. It takes you through the seven topics that have the highest impact on the success of value innovation, be this innovation a new product, a new service or a new business model. The seven topics are: - Creating advantage in the minds of many -Chartering innovation within the organization - Preparing, developing and supporting the right team - Placing customers at the centre of innovation - Changing the organization to deliver the innovation - Motivating the right partners and sharing the returns - Building momentum in the market Each topic is linked to an organized toolkit that allows managers to apply this knowledge immediately. The tools sit within an overall framework to show how they build on and reinforce one another. Along with this, the book guides busy managers on applying the tools properly, detailing the relevance of each for specific industries, and how to customize them when necessary.

PC Mag John Wiley & Sons

The Internet is almost synonymous with change--that's one of its charms, and one of its headaches. You may think you know the Internet, but are you really up to speed on internet telephones, movie

and TV downloading, blogging, gaming, online banking, dating, and photosharing? This utterly current book covers: Getting Online. Readers will have all the information they need to decide what kind of broadband connection works best for them, which browser they should use, and what kind of spyware-fighting and virus-and spam-protection measures they need to protect themselves. Finding Information. Google may be the leading search site, but it's certainly not the only game in town. This book introduces a diverse and useful collection of sites that help uncover everything from health care information, to shopping, travel and finance, to dependable reviews and ratings. Movies, music, and photos. The Web's teeming with entertainment--and not just the sort of postage-stamp sized videos that only a geek could love. Learn where to download movies, watch TV online, listen to music, play games, and post and share photos with friends. Keeping in touch. Email's only the beginning. This book introduces readers to the many tools that make the modern Internet such a great way to stay connected. From Web-based discussion groups to instant messaging programs, and from blogs and podcasts to Internet-based phone calls, this book will help you join the conversation. Ideal for anyone just venturing into cyberspace, this book is also perfect for more experienced users who could use an update to today's most exciting internet applications.

## iPod and iTunes For Dummies Visual

With iPod and iTunes, Apple's gotten the world hooked on portable music, pictures, and videos. One thing they haven't delivered, though, is an easy guide for getting the most from your sleek little entertainment center. Enter iPod: The Missing Manual, 5th Edition-a book as breathtaking and satisfying as its subject. Our latest edition thoroughly covers the redesigned iPod Nanos, the video iPod, the tiny Shuffle and the overhauled iTunes 7. Each custom-designed page sports easy-to-follow color graphics, crystal-clear explanations, and

guidance on the most useful things your iPod can do. Topics include: Out of the box and into your ears. Learn how to install iTunes, load music on your iPod, and how to get rid of that dang, flashing "Do not disconnect" message. Bopping around the iPod. Whether you've got a tiny Shuffle or a big-screen model you'll learn everything from turning your iPod off and on to charging your iPod without a computer. Special coverage for iPod owners with trickster friends: How to reset the iPod's menus to English if they've been changed to, say, Korean. In tune with iTunes. iTunes can do far more than your father's jukebox. Learn how to pick and choose which parts of your iTunes library loads onto your iPod, how to move your sacred iTunes Folder to a bigger hard drive, and how to add album covers to your growing collection. The power of the 'Pod. Download movies, play photo slideshows, find cool podcasts, and more: this book shows you how to unleash all your iPod's power. iPod is simply the best music player available, and this is the manual that should have come with it.

Music Technology and Education Hal Leonard Corporation Explains how to use the portable music player to perform functions including play music, store personal contact and calendar information, download and use applications, and use as a video player.

The Lyric Book Chronicle Books

A complete guide to the growing phenomenon of internet-based music distribution and the art of downloading, with details of the programs, products and websites and what they can do for you. Using clear terms and concise language, Steve Levine's book is a one-stop resource for everybody interested in this new and exciting technology. Developing from the file-sharing culture of the internet, downloading music has become one of the biggest methods of distribution of the modern music industry, but what is it, and how does it all work? Written by an expert in the field, this comprehensive guide explains the basics, walks you through the essentials like iPOD and iTUNES, and will help you make informed choices when

purchasing new music online. How does downloading work? What does iTUNES offer that other services don't? What kind of sound quality should I expect? How do I record my downloads onto CD? How much music can I fit on my iPOD? How can downloading enhance my own music productions? **Master VISUALLY Mac OS X Tiger** John Wiley & Sons

Your vacuum comes with one. Even your blender comes with one. But your PC--something that costs a whole lot more and is likely to be used daily and for tasks of far greater importance and complexity--doesn't come with a printed manual. Thankfully, that's not a problem any longer: PCs: The Missing Manual explains everything you need to know about PCs, both inside and out, and how to keep them running smoothly and working the way you want them to work. A complete PC manual for both beginners and power users, PCs: The Missing Manual has something for everyone. PC novices will appreciate the unassuming, straightforward tutorials on PC basics, such as hooking up a monitor, keyboard, mouse, printer, and scanner. Families will enjoy sections on networking several computers to share an Internet connection, sharing one monitor between two PCs, connecting portable media players, and creating a home theater system. Adventurous PC users will like the clear photos explaining how to take your PC apart and replace or upgrade any failing parts; IT professionals will be grateful to have something to hand to their coworkers who need solid, trusted information about using their PC. In PCs: The Missing Manual, bestselling computer author Andy Rathbone delivers simple, reliable advice on the kinds of things PC users confront every day. He shows you how to connect and configure today's must-have devices (including digital cameras, portable music players, digital camcorders, and keychain drives); burn CDs and DVDs; scan and fax documents, and more. His section on the Internet explains how to choose the best Internet Service Provider and web browser for your needs; send email; find information quickly on the Web; share photos online; set up a blog; set up a webcam; access TV and radio through the Internet; and shop safely online. And Rathbone delivers plenty of guidance on keep your privacy and your PC safe by installing firewalls, creating safe passwords, running antivirus software, removing spyware and adware, and backing up important

files.

Teach Yourself VISUALLY iPod touch "O'Reilly Media, Inc." Dreamweaver is the tool most widely used for designing and managing professional-looking websites, but it's a complex program. That's where Dreamweaver CS5.5: The Missing Manual comes in. With its jargon-free explanations, 13 hands-on tutorials, and savvy advice from Dreamweaver expert Dave McFarland, you'll master this versatile program with ease. Get A to Z guidance. Go from building your first web page to creating interactive, database-driven sites. Build skills as you learn. Apply your knowledge through tutorials and downloadable practice files. Create a state-of-the-art website. Use powerful, easy-touse tools such as CSS3 and Spry effects to build visually rich, fastloading pages. Add instant interactivity. Choose from pre-packaged JavaScript programs to add drop-down menus, tabbed panels, forms, and other features. Tap into databases. Connect your site to a database and build pages that dynamically sort and display stored information. Go mobile. Build and preview websites for smartphones and tablets. Discover hidden tips and tricks. Get undocumented workarounds and

The Art Of Downloading Music "O'Reilly Media, Inc." General Reference

PC Mag John Wiley & Sons

shortcuts.

Get the most out of the latest iLife suite with this full-color, friendly guide! The iLife software suite from Apple is comprised of iPhoto, iMovie, iDVD, GarageBand, and iWeb, all of which assist with organizing, viewing, and publishing digital content such as photos, movies, music, and Web pages. This fun, friendly, and full-color guide will help you easily and efficiently organize all your digital materials. Veteran author Tony Bove reviews the latest enhancements to the latest version of iLife and presents you with clear explanations and step-by-

step instructions for keeping track of everything digital. Popular author Tony Bove shows you how to organize your digital photos, movie clips, audio, Web pages, and much more with the newest version of iLife Features full-color images, clear explanations, and step-by-step instructions to demonstrate how iLife can make your life easier and more organized Walks you through the capabilities of iPhoto, iMovie, iDVD, GarageBand, and iWeb With iLife '11 For Dummies, Tony Bove shows you how to organize your digital life!

The Innovation Manual Routledge

\* An essential resource for visual learners-approximately forty percent of the population-who want an intermediate-to-advanced reference on the new Panther version of Mac OS X \* Helps the nine million Mac OS X users navigate changes to the interface, harness the latest utilities and bundled applications, customize their Mac, make the most of Mac multimedia (iTunes, iPhoto, iDVD, iMovie), work on a remote or local network, and troubleshoot problems \* Offers hundreds of step-by-step screenshots to provide readers with ultimate topic coverage \* An ideal reference for aspiring power users who are looking for a visual reference that lets them read less and learn more

Harrisons Manual of Medicine, 20th Edition John Wiley & Sons Music Technology in Education lays out the principles of music technology and how they can be used to enhance musical teaching and learning in primary and secondary education. Previously published as Computers in Music Education, this second edition has been streamlined to focus on the needs of today's music education student. It has been completely updated to reflect mobile technologies, social networks, rich media environments, and other technological advances. Topics include: Basic audio concepts and recording techniques Enhanced music instruction with interactive systems, web-based media platforms, social networking, and musicianship software Administration and management of technology resources Distance education and flexible learning Music Technology in Education provides a strong theoretical and philosophical framework for examining the use of technology

in music education while outlining the tools and techniques for implementation in the classroom. Reflective Questions, Teaching Tips, and Suggested Tasks link technology with effective teaching practice. The companion website provides resources for deeper investigation into the topics covered in each chapter, and includes an annotated bibliography, website links, tutorials, and model projects.

## IOS 13.1 User's Manual IPod: The Missing Manual

The iPod, Apple's breakthrough MP3 music player, boasts a contact list, calendar, alarm clock, notes reader, and a handful of games In its first year, iTunes has sold more than 70 million songs; since hitting the market in November 2001, the iPod has sold more than 3 million units This updated edition covers cool new third-party accessories, new iTunes features, iPod functions, troubleshooting, and more Covers naming an iPod, setting preferences, connecting and sharing an iPod, organizing a digital jukebox, playing music, copying files, burning an audio CD, searching for and downloading songs from the music store, and much more Updated and revised to include coverage on both the Windows and Mac Platforms

Designer's Color Manual Lippincott Williams & Wilkins Read the feedback we have received on this user manual for MP3 and MP4 players. \* awesome!!!!!! finally got my mp3 player to work!!!! thanks!!!!!!!! That is the information that thousands of people are looking for !!! \* This product saved my life. I was ready to throw my MP4 against the wall. A+++\* Great book,easy to follow instructions.\* With this manual and the instructions I was able to work with my mp3/4.thanks! \* Manual seems very useful indeed. Thanks. \*The manual was so understanding. The best money I ever spent. Thank you. \*He has accumulated needed info for Chinapod - great purchase. \*Clear directions for using generic MP3 player. Thank you! \*Great! so nice to have English

that actually makes sense! \*SaaWEEET! Thanks so much for the info. Thanks Your Product Helped Out A Ton. Great Purchase. INDESPENSIBLE for these chinese mp3 players. GREAT PRODUCT; thanks. With my User Manual you will also be able to download all the software that you need, saving you a ton of money. Learn how to convert YouTube videos, google video, Apple Quicktime, RealMedia, DVD, Windows Media Video, AVI, 3gp, 3g3, flv, gvi, ihone, ipod, m4v, mov, mp4, mpg, ogg, rm, rmvb, vob, Learn how to extend the battery life How to adjust the settings, what programs are best for music management. Learn how to convert and load those eBooks you have. You will learn troubleshooting techniques including how to fix problems, like "Disk error" "Disk Empty"...Songs only playing for a few seconds e.t.c. Record and save voice recordings. Learn how to get the device from turning itself off when you don't want it to. With my easy to follow instructions you will be loading and watching videos, listening to music, using the voice recorder, reading eBooks, even recording music from your favorite radio stations. iPod: The Missing Manual CreateSpace

Publisher's Note: Products purchased from Third Party sellers are not guaranteed by the publisher for quality, authenticity, or access to any online entitlements included with the product. All the authority of the most trusted brand in medical content in a convenient, portable guide Derived from most clinically salient content featured in Harrison's Principles of Internal Medicine, 20th Edition, this full color, portable guide covers all diseases and conditions commonly seen in general medical practice. This edition has been updated to reflect the latest clinical developments in medicine. Designed for quick access and employing an effective blend of concise text, bulleted key points, decision trees, and summary tables, the Manual makes it easy to find what you need at the point of care. The easy-to-navigate chapters use a

standard repeating template and cover: •Etiology and Epidemiology
•Clinically Relevant Pathophysiology •Signs and Symptoms •Differential
Diagnosis •Physical and Laboratory Findings •Therapeutics •Practice
Guidelines, and more

*iPad 2: The Missing Manual* Norton Media Group Inc PCMag.com is a leading authority on technology, delivering Labs-based, independent reviews of the latest products and services. Our expert industry analysis and practical solutions help you make better buying decisions and get more from technology.

IPod: The Missing Manual "O'Reilly Media, Inc."

With iOS 5, Apple added more than 200 new features to the iPad 2, but there's still no printed guide to using all its amazing capabilities. That's where this full-color Missing Manual comes in. You'll learn how to stuff your iPad with media, organize your personal life, wirelessly stream content to and from your tablet, stay connected to friends, and much more. The important stuff you need to know: Build your media library. Fill your iPad with music, movies, TV shows, eBooks, eMagazines, photos, and more. Go wireless. Sync content between your computer and iPad—no wires needed. Get online. Connect through WiFi or Wi-Fi + 3G, and surf the Web using the iPad's new tabbed browser. Consolidate email. Read and send messages from any of your email accounts. Get social. Use built-in apps like iMessage, Twitter, and Ping to stay in touch. Store stuff in iCloud. Stash your content online for free, and sync up all your devices automatically. Interact with your iPad. Learn new finger moves and undocumented tips, tricks, and shortcuts.

**IPod: The Missing Manual** "O'Reilly Media, Inc." IPod: The Missing Manual "O'Reilly Media, Inc."